### Grundlagen der Theoretischen Informatik

# Turingmaschinen und rekursiv aufzählbare Sprachen (III) 8.07.2015

#### Viorica Sofronie-Stokkermans

e-mail: sofronie@uni-koblenz.de

# **Übersicht**

- 1. Motivation
- 2. Terminologie
- 3. Endliche Automaten und reguläre Sprachen
- 4. Kellerautomaten und kontextfreie Sprachen
- 5. Turingmaschinen und rekursiv aufzählbare Sprachen
- 6. Berechenbarkeit, (Un-)Entscheidbarkeit
- 7. Komplexitätsklassen P und NP

Definition (Turing Machine (DTM)) Eine determinierte Turing-Maschine (DTM)  $M$  ist ein Tupel

$$
\mathcal{M} = (K, \Sigma, \delta, s)
$$

Dabei ist

- K eine endliche Menge von Zuständen mit  $h \notin K$ , (h ist der Haltezustand)
- $\Sigma$  ein Alphabet mit  $L, R \not\in \Sigma$ ,  $\# \in \Sigma$ ,
- $\delta: K \times \Sigma \to (K \cup \{h\}) \times (\Sigma \cup \{L, R\})$  eine Übergangsfunktion
- $s \in K$  ein Startzustand.

#### Wir erlauben auch, dass  $\delta$  nicht überall definiert ist.

Falls die DTM dann in einen solchen nichtdefinierten Zustand kommt, sagen wir die DTM hängt. Sie hält also nicht.

Dies wird z.T. in der Literatur anders gehandhabt.

**Definition Konfiguration einer DTM**  $\mathcal{M} = (K, \Sigma, \delta, s)$ **: Wort der Form**  $C = q$ **, w au, wobei:** 

- $q \in K \cup \{h\}$  der aktuelle Zustand,
- $w \in \Sigma^*$  der Bandinhalt links des Kopfes,
- $a \in \Sigma$  das Bandzeichen unter der Schreib-/Lesekopf.
- $u \in \Sigma^*(\Sigma \{\#\}) \cup \{\epsilon\}$  der Bandinhalt rechts des Kopfes.

Definition  $C_1 \vdash_{\mathcal{M}} C_2$  ( $C_2$  ist Nachfolgekonfiguration von  $C_1$ ) falls:

- $C_i = q_i$ ,  $w_i a_i u_i$  für  $i \in \{1, 2\}$ , und
- es gibt einen Übergang  $\delta(q_1, a_1) = (q_2, b)$  wie folgt: Fall 1:  $b \in \Sigma$ . Dann ist  $w_1 = w_2$ ,  $u_1 = u_2$ ,  $a_2 = b$ . Fall 2:  $b = L$ . Dann gilt für  $w_2$  und  $a_2$ :  $w_1 = w_2 a_2$ . Für  $u_2$ : Wenn  $a_1 = \#$  und  $u_1 = \epsilon$  ist, so ist  $u_2 = \epsilon$ , sonst ist  $u_2 = a_1u_1$ . Fall 3:  $b = R$ . Dann ist  $w_2 = w_1 a_1$ . Für  $a_2$  und  $u_2$  gilt: Wenn  $u_1 = \epsilon$  ist, dann ist  $u_2 = \epsilon$  und  $a_2 = \#$ , ansonsten ist  $u_1 = a_2u_2$ .

Definition (Eingabe) w heißt Eingabe (input) für  $M$ , falls  $M$  mit der Startkonfiguration  $C_0 = s$ ,  $\#w\#$  startet.  $(w_1, \ldots, w_n)$  heißt Eingabe für  $\mathcal M$ , falls  $\mathcal M$  mit der Startkonfiguration

$$
C_0=s,\#w_1\#\dots\#w_n\#
$$

startet.

Definition (Halten, Hängen) Sei  $M$  eine Turing-Maschine.

- M hält in  $C = q$ , wau gdw.  $q = h$ .
- M hängt in  $C = q$ , wau gdw. es keine Nachfolgekonfiguration gibt **Insbesondere:** wenn  $w = \epsilon \wedge \exists q' \ \delta(q, a) = (q', L)$ .

Definition (Rechnung) Sei  $\mathcal M$  eine Turing-Maschine. Man schreibt  $C \vdash_{\mathcal M}^* C'$  gdw.: es gibt eine Reihe von Konfigurationen  $C_0, C_1, \ldots, C_n$  ( $n \geq 0$ ) so dass  $C = C_0$ ,  $C' = C_n$  und für alle  $i < n$  gilt:  $C_i \vdash_{\mathcal{M}} C_{i+1}$ 

Dann heißt  $C_0, C_1, \ldots, C_n$  eine Rechnung der Länge n von  $C_0$  nach  $C_n$ .

Definition (TM-berechenbare Funktion) Sei  $\Sigma_0$  ein Alphabet mit  $\#\not\in \Sigma_0$ . Eine (partielle) Funktion  $f: (\Sigma_0^*)^m \to (\Sigma_0^*)^n$  heißt DTM-berechenbar, falls: Es existiert eine determinierte Turing-Maschine  $\mathcal{M} = (K, \Sigma, \delta, s)$ 

• mit  $\Sigma_0 \subset \Sigma$ ,

• so dass für alle  $w_1, \ldots, w_m, u_1, \ldots, u_n \in \Sigma_0^*$  gilt:  $-f(w_1, \ldots, w_m) = (u_1, \ldots, u_n)$  gdw  $s, \#w_1 \# \ldots \#w_m \# \vdash^*_{\mathcal{M}} h, \#u_1 \# \ldots \#u_n \#$  $-f(w_1, \ldots, w_m)$  ist undefiniert gdw M gestartet mit s,  $\#w_1\#\dots\#w_m\#$  hält nicht (läuft unendlich oder hängt)

# Berechnete Funktion/Akzeptierte Sprache

Bei Turing-Maschinen untersuchen wir,

- welche Sprachen sie akzeptieren und
- welche Funktionen sie berechnen.

Akzeptieren ist Spezialfall von Berechnen

Definition (Von einer DTM akzeptierte Sprache) Ein Wort w wird akzeptiert von einer DTM  $\mathcal{M}$ , falls  $M$  auf Eingabe von w hält (wobei am Ende der Kopf auf dem ersten Blank rechts von w steht).

Eine Sprache  $L \subseteq \Sigma^*$  wird akzeptiert von einer DTM  $\mathcal{M}$ , wenn genau die Wörter aus  $L$  aus  $M$  und keine anderen akzeptiert werden.

#### Achtung

Bei nicht akzeptierten Wörtern muss die DTM nicht halten

Sie darf es sogar nicht!

Graphische Darstellung der Übergangsfunktion einer DTM: mit einem Flußdiagramm.

- Die Zustandsnamen werden nicht genannt.
- Nur die Schritte und die Ausfuhrungsreihenfolge werden beschrieben. ¨

Folgende Elemente stehen zur Verfügung:

- L: eine DTM, die nach dem Starten ein Feld nach links geht und danach hält.
- R: eine DTM, die nach dem Starten ein Feld nach rechts geht und danach hält.
- a: TM, die a auf dem Band schreibt und danach hält.
- Startschritt: mit einer Pfeilspitze > bezeichnet
- $M_1 \longrightarrow M_2$  oder abgekürzt  $M_1M_2$  (falls  $\mathcal{M}_1$ ,  $\mathcal{M}_2$  die Flußdiagramme zweier DTM sind): eine DTM die zuerst wie  $M_1$  arbeitet und dann, falls  $M_1$  hält, wie  $M_2$ weiterarbeitet.
- $\bullet \quad M_1 \stackrel{a}{\longrightarrow} M_2 \colon M_2$  ist nur dann aufgeführt, wenn nach der Beendigung von  $M_1$  der aktuelle Bandbuchstabe a ist.

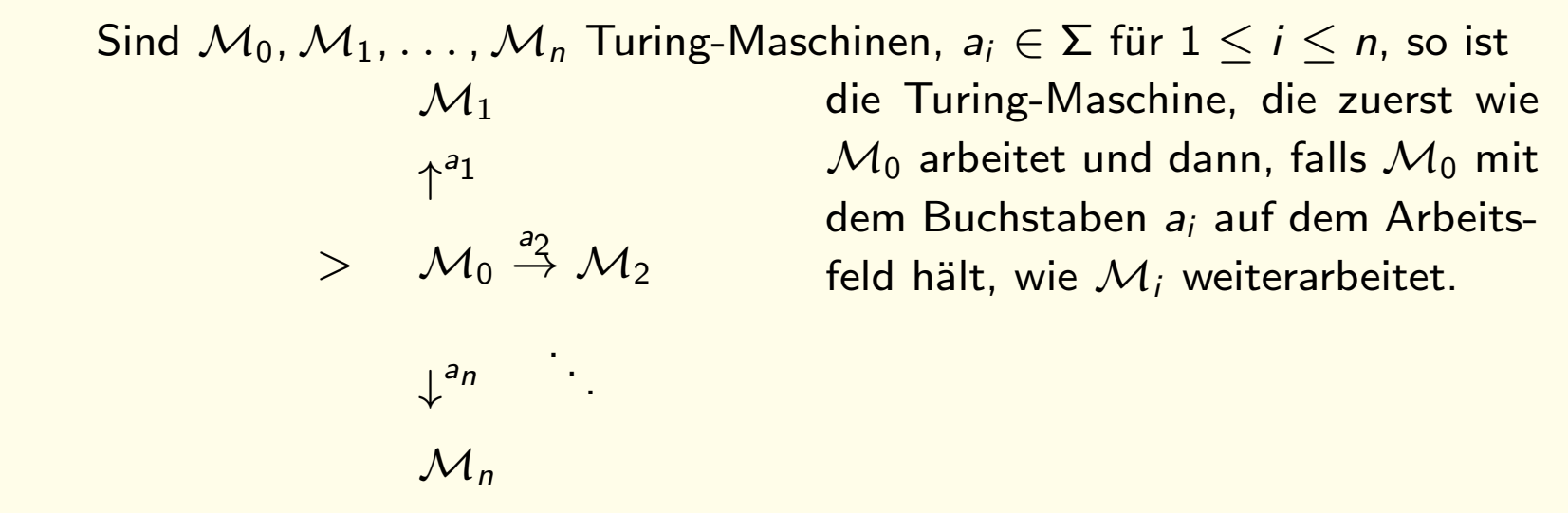

• Weitere Schreibabkürzungen sind:

$$
\stackrel{\sigma \neq a}{\rightarrow} \text{ für } \sigma \in \Sigma - \{a\}
$$

 $M_1$  $\sigma \neq a$  $\rightarrow$   $\rightarrow$   $M_2$ :  $M_2$  ist nur dann aufgeführt, wenn  $M_1$  hält, und Lesekopf auf Buchstabe, die nicht a ist positioniert ist.

 $M_1 \stackrel{a,b}{\rightarrow} M_2$  falls nach der Ausführung von  $M_1$  sowohl für den Bandbuchstaben a als auch für b nach  $M_2$  verzweigt werden soll.

#### Beispiel:

Die DTM  $\mathcal{M}^+ = (\{s, q_1, q_2, q_3, q_4\}, \{ |, \# \}, \delta, s)$  addiert zwei natürliche Zahlen in Unärdarstellung.

Sie rechnet

$$
s, \# |^{n} \# |^{m} \underline{\#} \vdash_{\mathcal{M}^{+}}^{*} h, \# |^{n+m} \underline{\#}
$$

Der Trick: Sie löscht den letzten Strich von  $\vert^m$  und schreibt ihn in den Zwischenraum zwischen  $\vert^n$  und  $\vert^m$ .

Beispiel: Hier ist zunächst die  $\delta$ -Funktion:

s, # 7→ q1, L q2, # 7→ q3, | q3, # 7→ q4, L q1, # 7→ h, # q2, | 7→ q2, L q4, | 7→ h, # q1, | 7→ q2, L q3, | 7→ q3, R

Für  $\delta(s, |)$  und  $\delta(q_4, \#)$  haben wir keine Werte angegeben; sie sind beliebig, weil  $\mathcal{M}^+$  sie nie benötigt.

Das Flußdiagramm zur gleichen DTM ist erheblich leichter zu lesen:

$$
> L \xrightarrow{\downarrow} L' \xrightarrow{\#} \upharpoonright R \xrightarrow{\#} L \#
$$
  
#

Die folgenden Turing-Maschinen werden wir als Bestandteile von komplexeren Turing-Maschinen später noch häufig benutzen.

Beispiel:  $(R_{\#})$ 

 $R_{\#}$  bewegt nur den Kopf, ohne zu schreiben:

- Sie geht mindestens einmal nach rechts.
- $\bullet$  Dann geht sie solange weiter nach rechts, bis sie ein  $\#$  liest.

Die folgende Turing-Maschine  $R_{\#}$  läuft zum ersten Blank links von der momentanen Position.

$$
\sigma \neq \#
$$
  
> R

Beispiel:  $(L_{\#})$  Analog funktioniert die DTM  $L_{\#}$ :

- Sie geht mindestens einmal nach links.
- $\bullet$  Dann geht sie solange weiter nach links, bis sie ein  $\#$  liest.

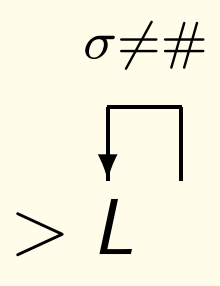

Beispiel: (C) Die folgende DTM C erhält als Eingabe einen String Einsen.

Sie rechnet so:

- Sie bewegt sich nach links auf das Blank vor das Eingabewort,
- geht das Eingabewort von links nach rechts durch,
- merkt sich jeweils ein Zeichen  $\sigma$  von w, markiert die aktuelle Position, indem sie  $\sigma$  mit  $\#$  überschreibt,
- und kopiert das Zeichen  $\sigma$ .
- $\bullet$  Sie verwendet dabei die Maschinen  $L_{\#}$  und  $R_{\#}$ , die wir schon definiert haben.

$$
> L_{\#}R^{\overline{\sigma \neq \#}} \#R_{\#}R_{\#}\sigma L_{\#}L_{\#}\sigma
$$
  

$$
R_{\#}
$$

Beispiel: Die DTM  $\mathscr{S}_R$  bewirkt eine "Verschiebung nach rechts", das heißt, wenn  $\mathscr{S}_R$  das Alphabet  $\Sigma$  besitzt, rechnet sie

s, 
$$
w_1 \# w_2 \# w_3 \vdash^*_{\mathscr{S}_R} h
$$
,  $w_1 \# \# w_2 w_3$ 

 $\textrm{für alle Wörter } w_1$ ,  $w_3 \in \mathsf{\Sigma}^*$  und  $w_2 \in (\mathsf{\Sigma}-\{\#\})^*$ .  $(\mathsf{Entgegen\ der\ iso}$ Konvention startet sie zwischen zwei Eingabewörtern.) Sie arbeitet so:

$$
\mathscr{S}_{R}: \quad > R_{\#}L_{\downarrow}^{\sigma \neq \#} \text{RoL}_{\downarrow \#}
$$
\n
$$
\overleftrightarrow{R_{\#}}
$$

Beispiel: Dazu invers arbeitet die Maschine  $\mathscr{S}_L$ , die einen "shift nach links" bewirkt. Sie rechnet

> s, w<sub>1</sub>  $\#$ w<sub>2</sub>  $\#$ w<sub>3</sub>  $\vdash^*_{\mathcal{S}}$  $\stackrel{*}{\mathscr{S}}_{\mathsf{L}}$   $h$ , w $_1$ w $_2$ ##w $_3$

für alle  $w_1$ ,  $w_3 \in \Sigma^*$ ,  $w_2 \in (\Sigma - \{\#\})^*$ . Sie ist definiert als

$$
\mathscr{S}_L: \quad > L_{\#}R_{\downarrow}^{\sigma \neq \#}L \sigma R_{\downarrow}^{\sigma}
$$

Standard-DTM

Die Turing-Maschine, die wir bisher kennen, . . .

- ist determiniert
- hat ein einseitig unbeschränktes Band (Halbband).

Ab jetzt nennen wir sie auch:

Standard-Turing-Maschine (Standard-DTM oder kurz DTM)

Turing-Maschinen, die nie hängen Gegeben:

Eine Turing-Maschine  $\mathcal M$ , mit Eingabge  $\#\mathsf{w}\#$ Daraus konstruieren wir eine DTM  $\mathcal{M}'$ , die

- $\bullet$  dasselbe berechnet wie  $\mathcal M$
- nie hängt

#### Konstruktion der TM, die nie hängt

Das Bandende ist am Anfang ein Zeichen links vom Eingabewort

DTM M' rechnet so:

- Sie verschiebt die Eingabe ein Zeichen nach rechts.
- Dann druckt sie ganz links ein Sonderzeichen  $\alpha$ , das das Bandende anzeigt.
- $\bullet$  Ab dann rechnet sie wie M.
- Aber:

Wenn sie  $\alpha$  erreicht, bleibt sie dort stehen und druckt immer wieder  $\alpha$ .

#### Eigenschaften der nicht-hängenden DTM

- $\mathcal{M}'$  hält für Eingabe w gdw  $\mathcal{M}$  hält für Eingabe w.
- $\bullet$   $\mathcal{M}'$  hängt nie.

Wenn  $M$  hängt, rechnet  $M'$  unendlich lang.

O.B.d.A. sollen alle Turing-Maschinen, die wir von jetzt an betrachten, nie hängen.

#### DTM mit zweiseitig unbeschränktem Band (zw-DTM)

- Die Definition der Maschine bleibt gleich.
- Die Definition der Konfiguration ändert sich.
- Sie hat immer noch die Form  $q$ ,  $w \underline{a} u$ , aber:
	- w umfasst analog zu u alle Zeichen bis zum letzten nicht-Blank links vom Schreib-/Lesekopf.
	- $w = \epsilon$  bzw.  $u = \epsilon$  bedeutet, dass links bzw. rechts vom Schreib-/Lesekopf nur noch Blanks stehen.

Definition (DTM mit zweiseitig unbeschränktem Band, zw-DTM) Eine Turing-Maschine mit zweiseitig unbeschränktem Band (zw-DTM) ist eine DTM, für die die Begriffe der Konfiguration und der Nachfolgekonfiguration wie folgt definiert sind:

Eine Konfiguration C einer zw-DTM  $\mathcal{M} = (K, \Sigma, \delta, s)$  ist von der Form

 $C = q$ , wau

Dabei ist

- $q \in K \cup \{h\}$  der aktuelle Zustand,
- $w \in (\Sigma \{\#\})\Sigma^* \cup \{\epsilon\}$  der Bandinhalt links des Kopfes,
- $a \in \Sigma$  das Zeichen unter dem Kopf, und
- $u \in \Sigma^*(\Sigma \{\#\}) \cup \{\epsilon\}$  der Bandinhalt rechts des Kopfes.

Definition (Forts.)

 $C_2 = q_2$ ,  $w_2 a_2 u_2$  heißt Nachfolgekonfiguration von  $C_1 = q_1$ ,  $w_1 \underline{a_1} u_1$ ,

in Zeichen  $C_1$   $\vdash_{\mathcal{M}} C_2$ , falls es einen Übergang  $\delta(q_1, a_1) = (q_2, b)$  gibt, mit:

Fall 1:  $b \in \Sigma$ . Dann  $w_1 = w_2$ ,  $u_1 = u_2$  und  $a_2 = b$ .

- Fall 2:  $b = L$ . Für  $u_2$ : Wenn  $a_1 = \#$  und  $u_1 = \epsilon$  ist, dann  $u_2 = \epsilon$ , sonst  $u_2 = a_1u_1$ . Für  $a_2$  und  $w_2$ : Wenn  $w_1 = \epsilon$  ist, dann  $w_2 = \epsilon$  und  $a_2 = \#$ ; sonst  $w_1 = w_2 a_2$ .
- Fall 3:  $b = R$ . Für  $w_2$ : Wenn  $a_1 = \#$  und  $w_1 = \epsilon$  ist, dann  $w_2 = \epsilon$ , sonst  $w_2 = w_1 a_1$ . Für  $a_2$  und  $u_2$ : Wenn  $u_1 = \epsilon$  ist, dann  $u_2 = \epsilon$  und  $a_2 = \#$ ; ansonsten  $u_1 = a_2u_2$ .

#### Theorem (Simulation von zw-DTM durch DTM)

Zu jeder zw-DTM  $M$ , die eine Funktion f berechnet oder eine Sprache L akzeptiert, existiert eine Standard-DTM  $\mathcal{M}'$ , die ebenfalls  $f$  berechnet bzw. L akzeptiert.

Theorem (Simulation von zw-DTM durch DTM)

Zu jeder zw-DTM  $\mathcal{M}$ , die eine Funktion f berechnet oder eine Sprache L akzeptiert, existiert eine Standard-DTM  $\mathcal{M}'$ , die ebenfalls  $f$  berechnet bzw. L akzeptiert.

Beweis Sei  $w = a_1 \ldots a_n$  die Eingabe für  $\mathcal{M} = (K, \Sigma, \delta, s)$ .

Dann sieht das beidseitig unendliche Band zu Beginn der Rechnung so aus:

$$
\ldots \# \# \# a_1 \ldots a_n \underline{\#} \# \ldots
$$

#### Beweis (Forts.) Idee:

- $\bullet$   $\mathcal M$  hat quasi zwei unendlich lange Halbbänder.
- Ziel ist, den Inhalt beider Halbbänder von  $M$  auf einem unterzubringen.
- Dazu: Den Teil des Bandes, der zwei Zeichen links vom Input w beginnt, umklappen:

Spur 1 # # . . . # # Spur 2 # a<sup>1</sup> . . . a<sup>n</sup> # . . .

- Die DTM  $\mathcal{M}'$  hat zwei Spuren, d.h. zwei Reihen von Zeichen, die auf demselben Band untergebracht (kodiert) sind.
- Das Bandalphabet von  $\mathcal{M}'$  ist  $\Sigma' \supseteq \Sigma \times \Sigma$ .

Beweis (Forts.) Sei  $M' = (K', \Sigma', \delta', s)$ . M' rechnet so:

- $\bullet\;\mathcal{M}'$  legt zunächst eine zweite Spur an,
- $\bullet$  simuliert dann die Arbeit von  $\mathcal{M}$ , und
- transformiert dann das Ergebnis wieder auf nur eine Spur herunter.